# **PEMBUATAN SISTEM INFORMASI GEOGRAFIS PERSEBARAN OBYEK WISATA BERBASIS** *WEBSITE*

(*Studi Kasus : Kabupaten Sumba Barat Daya, Provinsi Nusa Tenggara Timur*)

**SKRIPSI**

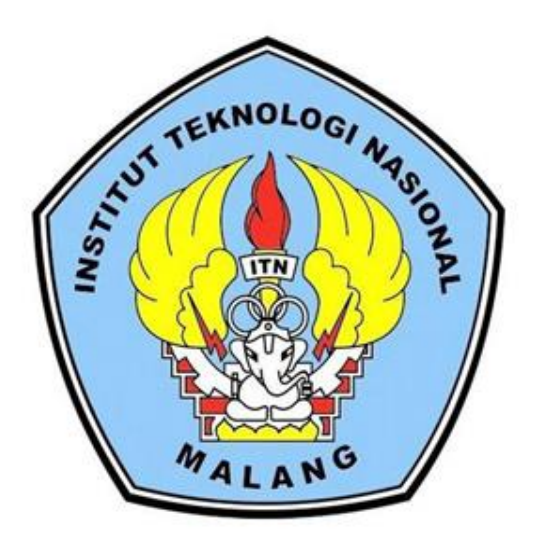

 **Disusun Oleh :**

**Novence Arisandy Manulangga**

**(12.25.067)**

**JURUSAN TEKNIK GEODESI S-1 FAKULTAS TEKNIK SIPIL DAN PERENCANAAN INSTITUT TEKNOLOGI NASIONAL MALANG**

**2019**

#### **LEMBAR PERSETUJUAN**

# PEMBUATAN SISTEM INFORMASI GEOGRAFIS PERSEBARAN **OBYEK WISATA BERBASIS WEBSITE**

(Studi Kasus: Kabupaten Sumba Barat Daya, Provinsi Nusa Tenggara

Timur)

#### **SKRIPSI**

Diajukan untuk memenuhi persyaratan dalam mencapai Gelar Sarjana Teknik (ST) Strata Satu (S-1) Teknik Geodesi S-1 **Institut Teknologi Nasional Malang** 

Oleh:

**Novence Arisandy Manulangga** NIM 12.25.067

Menyetujui,

**Dosen Pembimbing I** 

**Dosen Pembimbing II** 

(Silvester Sari Sai, ST.,MT)

(Feny Arafah, ST.,MT)

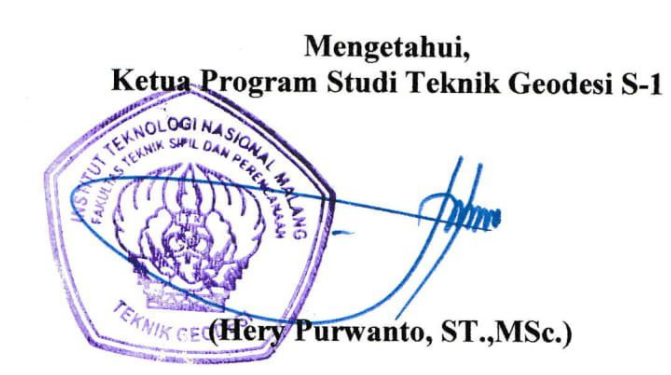

 $\mathbf{i}$ 

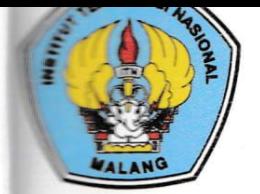

# **INSTITUT TEKNOLOGI NASIONAL MALANG**

#### **FAKULTAS TEKNOLOGI INDUSTRI FAKULTAS TEKNIK SIPIL DAN PERENCANAAN** PROGRAM PASCASARJANA MAGISTER TEKNIK

**EN PERSERO) MALANG EARK NIAGA MALANG** 

#### Kampus I : Jl. Bendungan Sigura-gura No. 2 Telp. (0341) 551431 (Hunting), Fax. (0341) 553015 Malang 65145 Kampus II : Jl. Raya Karanglo, Km 2 Telp. (0341) 417636 Fax. (0341) 417634 Malang

## BERITA ACARA UJIAN SEMINAR HASIL SKRIPSI **FAKULTAS TEKNIK SIPIL DAN PERENCANAAN**

#### **NAMA** : NOVENCE ARISANDY MANULANGGA

NIM  $: 12.25.067$ 

#### **PROGRAM STUDI: TEKNIK GEODESI**

**JUDUL** 

# : PEMBUATAN SISTEM INFORMASI GEOGRAFIS PERSEBARAN **OBYEK WISATA BERBASIS WEBSITE**

Telah Dipertahankan di Hadapan Panitia Penguji Ujian Skripsi Jenjang Sarjana Strata 1 (S-1)

Pada Hari : Kamis

: 15 Agustus 2019 Tanggal

Panitia Ujian Skripsi Ketua

(Hery Purwanto, ST., MSc.)

NIP. Y. 1030000345

Penguji I

**Dosen Pendamping** 

Penguji II

L. Edwin Tjahjadi, ST.,M.Geom.Sc.,Ph.D) NIP.Y. 1019800320

(Silvester Sari Sai, ST.,MT) NIP.Y. 1030600413

(Ir. Jasmani, M.Kom) NIP.Y. 1039500284

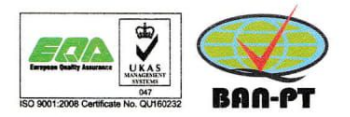

#### **PEMBUATAN SISTEM INFORMASI GEOGRAFIS PERSEBARAN OBYEK WISATA BERBASIS** *WEBSITE*

Novence Arisandy Manulangga (1225067)

 Dosen Pembimbing I : Silvester Sari Sai, ST.,MT Dosen Pembimbing II : Feny Arafah ST, MT

#### **Abstrak**

Kabupaten Sumba Barat Daya merupakan bagian dari Pulau Sumba dan merupakan salah satu kabupaten di Propinsi NTT yang membentang antara 90<sup>0</sup>  $18' - 100^0$  20' Lintang Selatan (LS) dan  $1180^0$  55' -  $1200^0$  23' Bujur Timur (BT). Potensi pariwisata yang terdapat di Kabupaten Sumba Barat Daya memiliki banyak wisata pantai dan kampung budaya. Banyak wisatawan yang mengalami kesulitan untuk menentukan perencanaan perjalanan wisata karena gambaran daerah wisata tersebut tidak tersedia seperti visualisasi tempat, jarak antar daerah wisata serta jalan yang harus dilalui. Oleh karena itu melalui perancangan dan pembuatan Sistem Informasi Geografis pariwisata diharapkan dapat menampilkan gambaran peta wisata Kabupaten Sumba Barat Daya sehingga lebih menarik dan dapat dinikmati oleh masyarakat luas dan penyajian informasi dalam bentuk web yang memudahkan masyarakat untuk mengaksesnya.

Sistem informasi geografis berbasis *web* ini dibuat dengan menggunakan Arcgis, Postgis dan PgAdmin dalam pengolahan basis data spasial. Sedangkan untuk membuat desain *interface web* menggunakan WAMP, Booststrap dengan bantuan s*oftware* PHP *designer* 8 dan untuk menampilkan peta menggunakan *leaflet.*

Hasil dari penyajian *web* ini berupa informasi kepada masyarakat yang berguna dalam mengakses wisata dan jalur tercepat menuju obyek wisata yang ada di Kabupaten Sumba Barat Daya. Informasi tersebut diantaranya yaitu peta, deskipsi,dan destinasi wisata yang berada di Kabupaten Sumba Barat Daya. Jumlah seluruh obyek wisata di Kabupaten Sumba Barat Daya yaitu 24 obyek wisata, diantaranya adalah 11 obyek wisata alam, 8 obyek wisata sosial dan budaya dan 5 obyek wisata minat khusus.

Kata Kunci : Arcgis, PHP, PgAdmin, Postgis , WAMP, Web.

#### SURAT PERNYATAAN KEASLIAN SKRIPSI

Saya yang bertanda tangan dibawah ini:

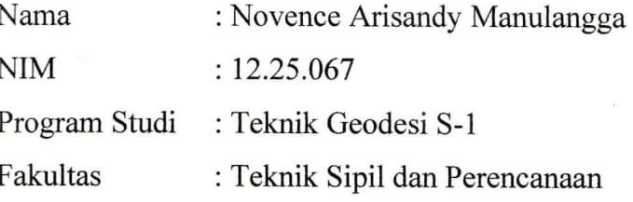

Menyatakan dengan sesungguhnya bahwa Skripsi saya yang berjudul

# "PEMBUATAN SISTEM INFORMASI GEOGRAFIS PERSEBARAN **OBYEK WISATA BERBASIS WEBSITE"**

Adalah hasil karya sendiri dan bukan menjiplak atau menduplikat serta tidak mengutip atau menyadar hasil karya orang lain kecuali disebutkan sumbernya.

> Malang, 21 Agustus 2019 Yang membuat pernyataan

**TERAI**  $\overline{\mathscr{L}}$ 

Novence Arisandy Manulangga NIM. 12.25.067

#### Halaman Persembahan

**Karya ini kupersembahkan kepada: Tuhan Yesus Kristus Yang Maha Kuasa yang telah memberikan segala anugerah-Nya sehingga skripsi ini dapat diselesaikan dengan baik.**

**Kedua orang tuaku tercinta Bapak Markus Umbu Londong, Ibu Ariance Gadi Bili dan Adik-adiku yang tercinta Iin, Leslie, Charen dan semua sepupu tersayang Itong, Ama, nona, Ridho, Junior, Brian, Gheva serta bapak kecil Yanto dan om terbaik Om son dan juga teman-teman Apri, Lius, Hery, Ude, Aje, Nimrod, Bapak Pendeta Yusak Malo, K epong, K santri, Ponaan genteng Bryan, teman mabar Mobile Legend, kluarga Tidar malang dan semua teman seperjuangan yang lulus tahun ini ,dan juga pacar tersayang . Terima kasih atas kasih sayang dan do'a serta dukungannya yang selalu memberikan motifasi dan Semangat baik moril maupun material sehingga dapat menyelesaikan skripsi ini.**

**Untuk Oma tambulatana, Oma wemaliti, Opa Tamo, Om Dai yang paling ku sayangi yang sudah bersama Tuhan Yesus Terima kasih atas do'a dan dukungannya yang selalu senantiasa memberikan ku semangat sehingga dapat menyelesaikan skripsi ini.**

**Tuhan Memberkati Kita Semua. Amin**

### **"**THANK YOU FOR ALL**"**

#### **KATA PENGANTAR**

Puji syukur panjatkan kehadirat Tuhan Yang Maha Esa karena atas berkat dan rahmatnya skripsi yang berjudul "Pembuatan Sistem Informasi Geografis Persebaran Obyek Wisata Berbasis *Website*" di Kabupaten Sumba Barat Daya dapat diselesaikan dengan baik.

Penulis menyadari bahwa dalam proses penulisan skripsi ini banyak mengalami kendala, namun berkat bantuan, bimbingan, kerjasama dari berbagai pihak dan berkat dari Tuhan sehingga kendala – kendala yang dihadapi tersebut dapat diatasi. Untuk itu penulis menyampaikan ucapan terima kasih kepada :

- 1. Bapak Hery Purwanto, ST.,MSc selaku Ketua Jurusan Teknik Geodesi Institut Teknologi Nasional Malang.
- 2. Bapak Silverster Sari Sai, ST.,MT selaku pembimbing I dan Ibu Feny Arafah, ST.,MT selaku dosen pendamping.
- 3. Dosen-dosen Jurusan Teknik Geodesi Institut Teknologi Nasional Malang.
- 4. Kedua orangtua yang senantiasa memberikan dukungan moral dan finansial.
- 5. Rekan-rekan seperjuangan angkatan 2012 dan semua pihak yang telah membantu dalam penulisan maupun penyusunan skripsi.

Akhirnya, dengan segala kerendahan hati penulis menyadari masih banyak terdapat kekurangan, sehingga penulis mengharapkan adanya saran dan kritik yang bersifat membangun demi kesempurnaan skripsi ini. Semoga penulisan skripsi ini dapat bermanfaat bagi pembaca.

Malang,20 Agustus 2019

Novence Arisandy Manulangga

### **DAFTAR ISI**

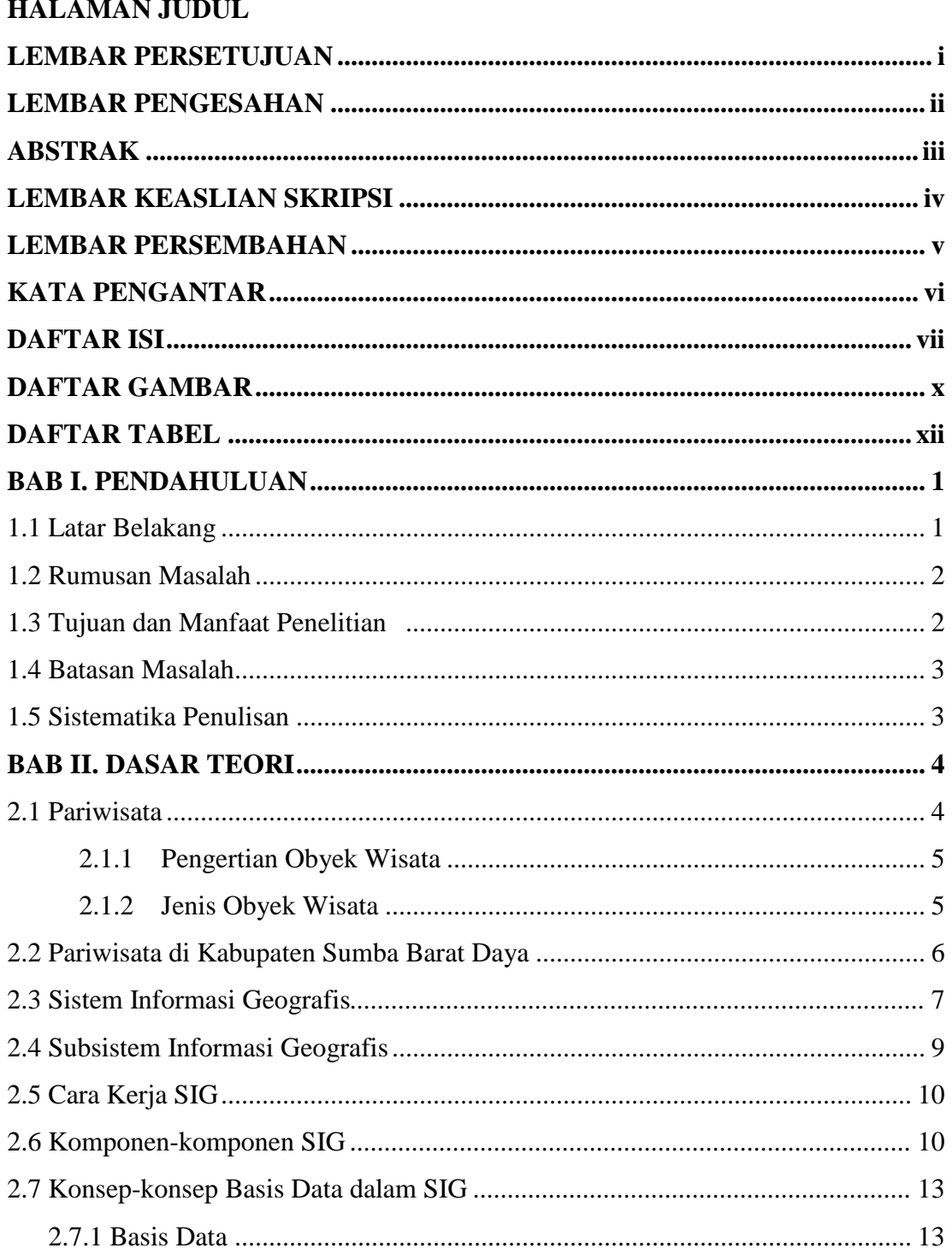

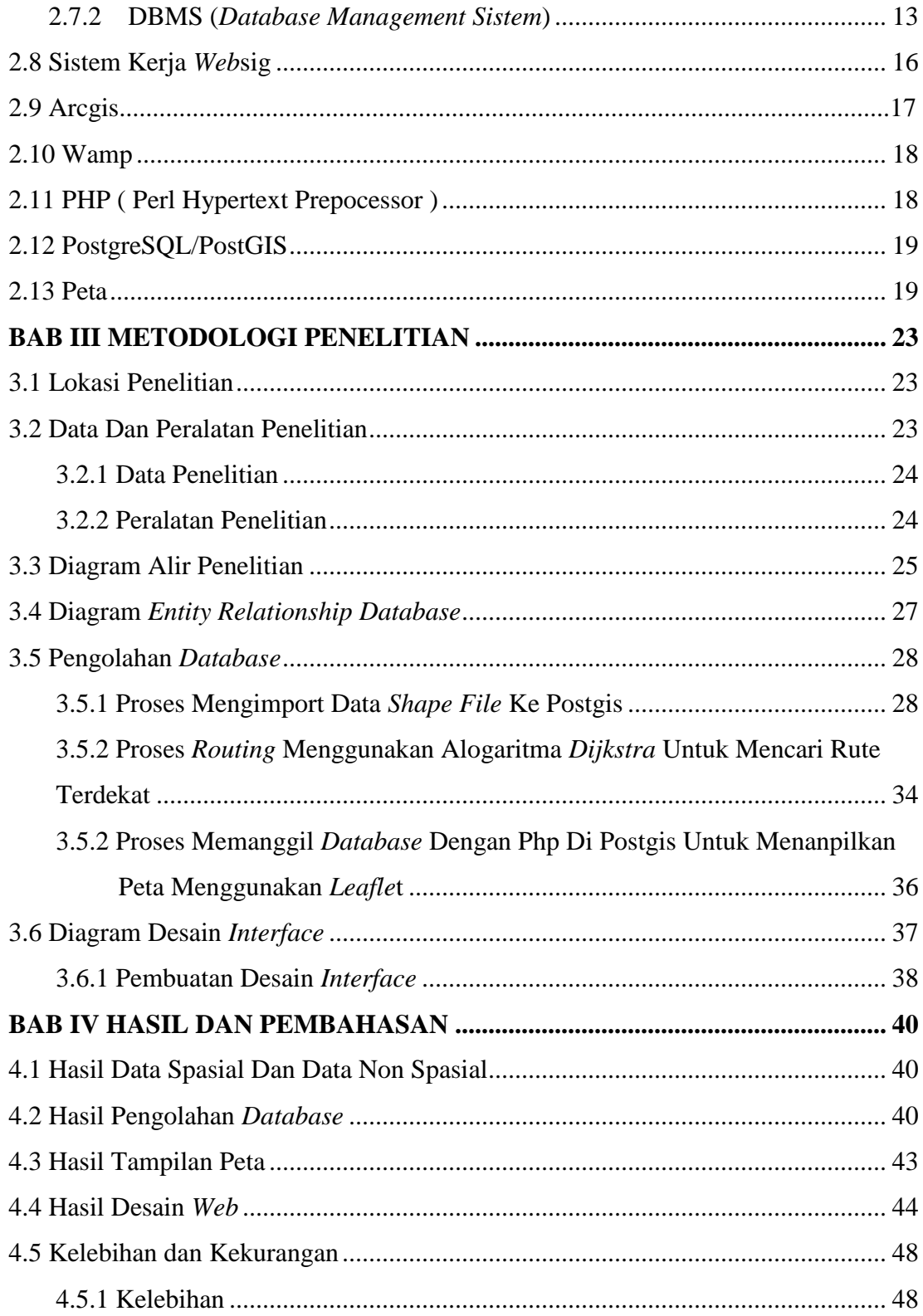

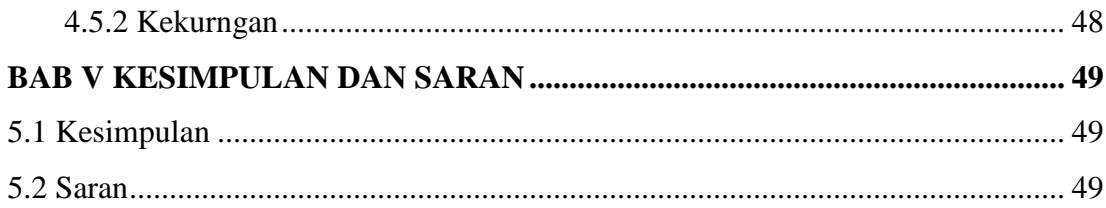

# **DAFTAR GAMBAR**

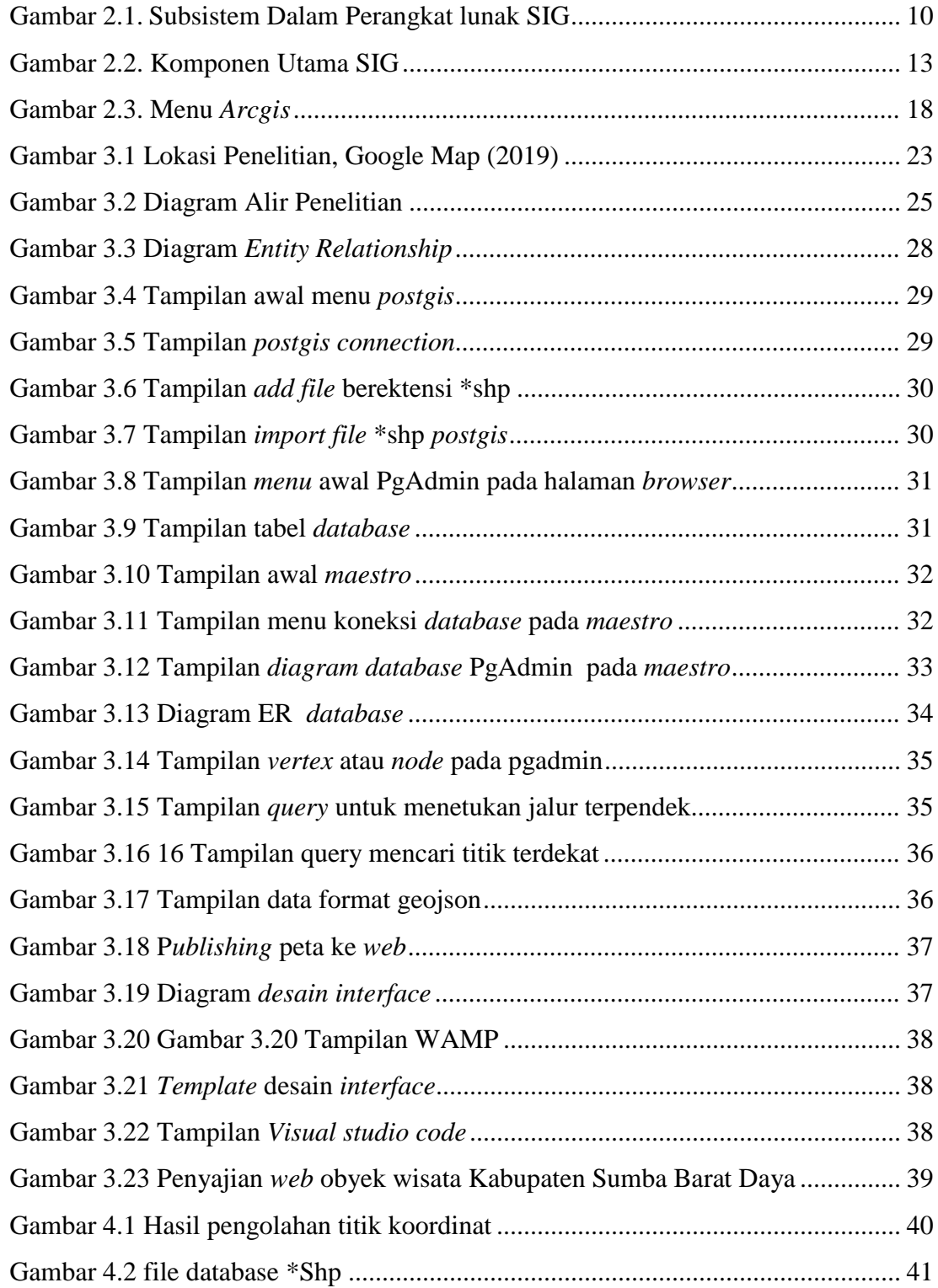

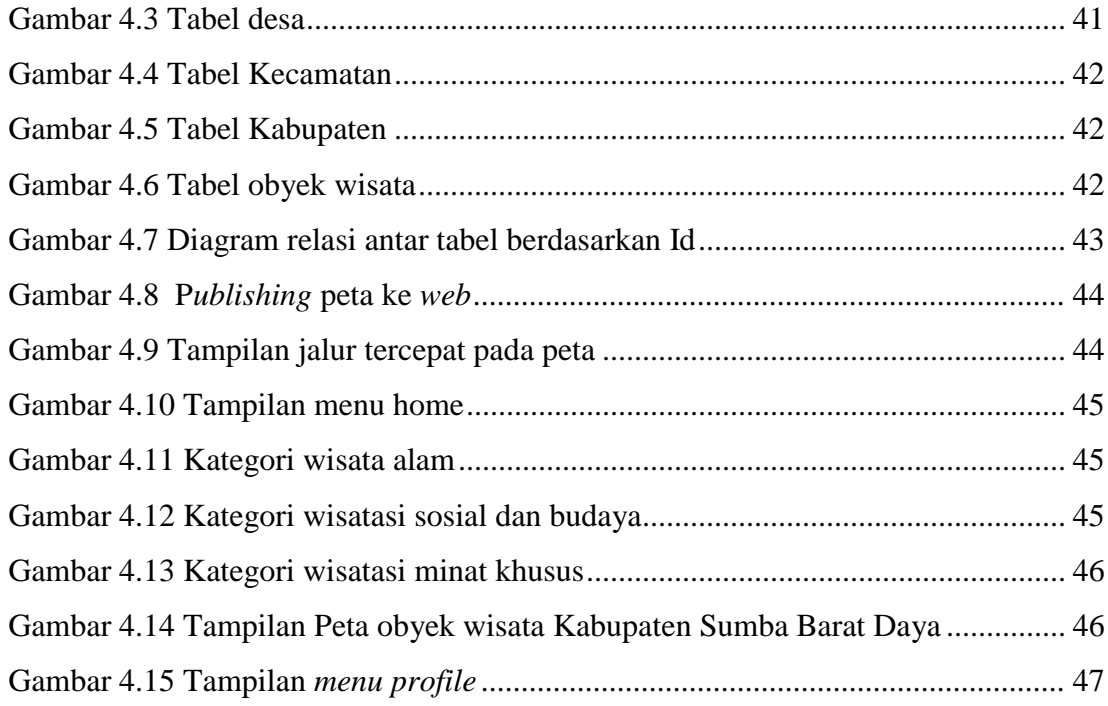

## **DAFTAR TABEL**

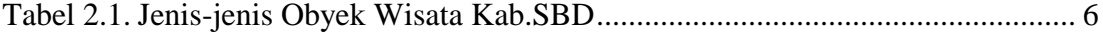